# **發现運信 NO. 178**

発行日 2010年2月15日 **発行**: 日本ライトハウス情報文化センター<br>録音製作係 <sup>要</sup><br>550-0002 大阪市西区江戸堀 1-13-2 電話 06-6441-1017(録音製作係直通)

http://www.iccb.jp/

## "聞いてわかる図書を作るために"(第37)

# 図・表・写真のある本の音訳を考える

図・表・写真などは文章以上に視覚にうったえるもの です。録音図書製作ではこれら文章以外のものも含めて原 本通りに音訳することが求められます。

写真集とか学術文献とか特殊なものを除いてここでは一 般書の中の図・表・写真などについて考えてみたいと思い ます。

図・表・写真などのある本を音訳する時、図・表・写真な どの処理を考える前に、本文をよく読んでください。読ん でいるうちに図や表を見たくなるところがあります。図や 表を見なければ本文がわからない所があればそこで図や表 の説明が絶対に必要です。

説明する時、どの程度の説明をするのかとか考えてみた いと思います。

原本通りということから考えれば図や表も出来るだけく わしく全部を読む(説明する)ということになります。し かし、このように読まれたものを本文と合わせてきいてみ ると、図や表の説明のために本文がわかりにくくなってし まう場合があります。本文中に読み込む図・表の説明は本 文の理解を妨げないことが第一です。

例えば地図について考えてみましょう。その本の為に書 き起こした地図が使われていることもありますが、多くの 場合都道府県地図の一部に、必要な書き込みをしたものが 使われたりしています。この場合、地図上の情報を本文と

### 久保 洋子

関係ないものも含めて説明すると本文から離れてしまって 本文が理解しにくくなります。

表などで本文に関係があるのはごく一部であるような時、 全体を読むかどうかも難しい問題です。

本文に関係のある部分は本文を理解する助けになるよう 本文中に読み込む必要がありますが、その時全体を読んで しまうと膨大な量になり、肝心な情報が伝わりにくくなり ます。

以上、いろいろなことを考えて本文中で図や表の説明を する時の基本を考えてみたいと思います。

図や表の説明を入れたために本文がわかりにくくなった のでは何にもなりません。

又、図や表の説明がなくて本文がわからないのも困りま す。最低、本文が理解できるように説明をいれます。その 上で他の部分の説明を入れたい時には入れる場所を考えて 本文の理解を妨げないようにします。

又、図や表の説明を省略する時には、凡例等でどのよう なものを、どのような理由で省略するかを少し丁寧に断っ てください。

図や表が一つ一つがわかることも大切ですが、図や表を 含めた原本の内容が伝わることを第一に工夫してください。

# 3月 録音製作予定

### 『自字録音チーム』

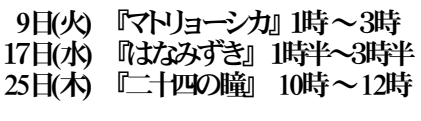

『スタジオ曜日別チーム』

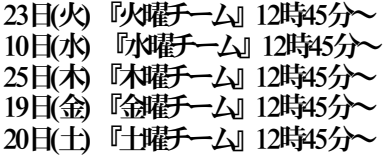

『専門図書音訳チーム』

日(金) 『音声解説チーム』 1時半~3時半 日(水)『理数チーム』10時半~12時 日(土)『古典チーム』1時~3時 日(金)『東洋医学チーム』 3時~5時 日(金)『英語チーム』 10時半~3時 27日(土) 『パソコンチーム』 1時半~4時

『橋本勝利のフォローアップ講座 』

10日(水) 1時~3時 12日(金) 1時~3時 ※随時受け入れ中

### 『3月の月曜当番』

3月1日/15日 林田 3月8日/29日 清水

『プライベートチーム』

※3月はお休みです。

定例勉強会はボランティア交流会の為、 17日 (水)に変更する予定でしたが講 師の都合でお休みになりました。 4月は予定通り4月7日(水)に行いま す。

画面校正結果 その3

# デイジー図書凡例 (階層)

大林 緑

デイジー図書凡例の最初は、多くは階層のお知らせから始まります。

階層を決めるには、まず目次を見て、目次と文中とを照合して、文中の目次にない小項目なども見た上で利用に最適 な階層を決めます。

そのためには階層がプレクストークではどう聞こえるのか、利用者にとってどんな役目をするのかを知っておかな くてはなりません。

一参考―

目次:第一部 無名時代9、 1-1 上京 10、 1-2 佛子寿満との同棲 22、 1-3 ・・・ ~~ 第二部 関西時代103、 2-1「苦楽」編集と作家デビュー 104、 2-2 ・・・ ~~ デイジー図書凡例:「この図書の階層はレベル2まであります」

プレクストークには十字キーがあり、十字キーの上下キーを押すと音声で「レベル1」「レベル2」・・・・・と聞こ えて来ます。これが階層です。

その「レベル1」のところで十字キーの左右キーを押すと、階層でレベル1とした項目に順次移動します。(例: 第一部 無名時代9、第二部 関西時代103、)

「レベル2」のところでの左右キーはレベル1+レベル2の項目に順次移動します。

(例: 第一部 ・・・、1-1 ・・・、1-2 ・・・、1-3 ・・・ ~ 第二部 ・・・、2-1 ・・・、2-2 ・・・)

利用者は凡例の階層のお知らせと目次の情報から十字キーで聞きたい箇所に移動します。

目次通りに階層化すればいい場合もあれば、文中に目次にない小項目があったり、目次そのものがない本もありま す。1冊の本の中で項目によって階層の数が2までの所、3までの所と統一しない場合もあれば、目次の項目が章· 節・1-1などよりもっと深くあってレベル数は増やさずグループで処理する場合もあります。画面校正した中にもさ まざまなケースが見られました。

以下は"階層についてのデイジー図書凡例"の一例です。凡例作成の一助として下さい。

- 例1:「この図書の階層はレベル1です」
- 例2:「この図書の階層はレベル○まであります」
- 例3:「この図書の階層はレベル2まであります。レベル2は目次にない小項目です」
- 例4 : 目次にはないがその項の "コラム"や "ひとこと" など同じレベルで聞いたほうがいい項目がある場合。 「この図書の階層はレベル2まであります。レベル2には目次にない項目も含まれています」
- 例5:凡例では「~レベル2まであります」としているが、レベル2にあたる項目で目次にあるのは巻末の10番目 の項目にある二つだけであとは目次にはないといった場合

「この図書の階層はレベル2まであります。レベル2は巻末の1項目を除き目次にない小項目です」など。 例6:本文中に目次がない場合

「この図書には目次はありません。本文中の項目をレベル1で区切っています」

本文中に項目などが無くて、記号(※ ☆ ・・・)段落、空白などで区切る時はそのコメントを入れる。

階層の凡例は、始めに本全体に目を通すことが出来る音声訳者がまず録音して頂きたいと思います。

そのあと編集者はその凡例に合うかどうか判断しながら編集し、変更があればデイジー図書用の連絡表で録音を依頼 します。

# リスナーの窓 (19)

# 視覚障害者と漢字

### 福井哲也

視覚障害者とりわけ全盲者にとって、漢字という ものは重たい存在です。日本語には同音異義語が多 いので、漢字を使わなければ意味を正しく伝えるの が難しいといわれますが、国語を書き表すのに漢字 を使ってきたことが同音異義語の増殖を生んだのは 間違いありません。漢字には新しい言葉を作り出す 優れた力があるのは事実ですが、漢字があることで 音や点字(仮名)で読書する我々は、他の言語を使う 人たちより苦労が多いのです。そして、音訳者の皆 さんも、その苦労を一緒に背負ってくださっていま す。

漢字には形・音・義の3つの要素があります。視 覚障害者の漢字の知識は、失明時期により大きく異 なりますが、一般に幼少期より墨字を目で見ること なく育った人たちは、漢字の形をほとんど知りませ ん。もっぱら音と義の組み合わせとして漢字をとら えています。例えば、「蜂起」という言葉について、 どんな字を書くかは知らず意味だけを知っている視 覚障害者も少なくないと思いますが、「ホウ」は 「はち」という字で「養蜂」などの熟語もあり、

「キ」は「おきる」「おこす」という字で「起床」 「想起」などにも使われる字とわかれば、蜂が群れ 飛ぶ様子から「多くの者が一斉に行動を起こす」と いう意味を容易に覚えられます。このように、漢字 のない世界に暮らす我々も、実は漢字と縁の深い言 語生活をしているのです。

しかし、字の形となると話は別です。漢字の知識 の豊富な中途視覚障害者でも、失明から長い期間が たつと、字の形が徐々に思い出しにくくなるといい ます。ですから、「蜂」を「虫偏に、ミネという字 のつくり」などと説明しても、伝わらない可能性が 大きいのです。

そして、音訳で同音異義語に説明を添える場合は、 どんな漢字を書くかを伝えるのが目的ではありませ ん。あくまで同音の他の言葉と区別し、文意が誤っ て伝わらないようにするのが目的です。従って、 「蜂起」に音訳注が必要な場面があったとしたら、 「はちという字と、おきるという字」などというよ り、「一斉に行動する意味」とすれば明快です。 「放棄」や「箒」と区別できればよいのですから。

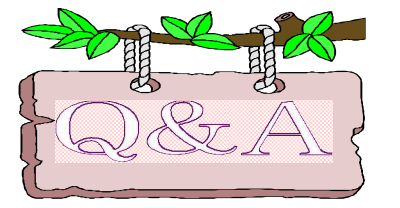

スタジオ録音で訂正した時、頭に「カチッ」と操作音がはいり ますがどうしてですか?

スタジオ録音でどうして操作音が入るのか不 思議に思われるかもしれませんが、これはモニター 者の切り替えスイッチの操作ミスによって起きる問 題です。

切り替えスイッチは録音した声を音訳者に聞かせ る時や、会話をする時に「ON」にしますが、録音す る時は、外の音を拾わないように「OFF」にします。 この「OFF」にする時のタイミングが、録音ボタン を押した後になると、パソコンのキーボードの音 (押さえたキーを離す時に出る「カチッ」という音)

がモニター者のマイクを通して、スタジオの中のス ピーカーから漏れ、その音を中のマイクが拾うから です。スイッチを「OFF」にするタイミングは録音 ボタンを押す前か、同時にしてください。

この操作音は自字録音でも頻繁に入る方がありま す。これも同じことで、録音ボタンを「押してすぐ に離す」と「カチッ」という音をマイクが拾うから です。録音ボタンを離す時は、読み始めてからゆっ くり離すようにしましょう。自分の声が操作音を消 してくれます。

2010年度 橋本勝利先生の 「フォローアップ講座」のご案内 橋本勝利先生による、現在活動中の音訳者を対 象にした、「フォローアップ講座」(前期・後期 各6回)を実施します。この講座は、音訳活動 中の方の技術アップを図る講座として実施します。 前期と後期と分けて実施しますが、通しの申し込 みも受け付けます。日程は、2コース(第2水曜 と第2金曜の午後)実施します。受付は申し込み 順に行い、試験はありません。定員になり次第し めきらせていただきます。 \*申込は情報文化センター 録音製作係へ J. 実施要項 時期: 前期講座(水曜コース・金曜コース 各6回)  $'10444H14H(X) \cdot 9H$  (金) ~ 9月8日(水)・10日(金) 後期講座(水曜コース・金曜コース 各6回) '10年10月13日(水) · 8日(金)~ '11年3月9日(水)・11(金) ※ いずれも 13:00~15:00 内容: テキストを使用した読みの勉強 講師: 橋本 勝利氏  $\overline{\mathcal{F}}$ 員: 10~12人程度 費用: 前期5000円(全6回)/後期5000円 (全6回) 前期・後期通し 8,000円(12回) ※途中で講習を辞められても返金できません。

導などに当たっている。 「ウェブスタジオ・なにわ」 Q&Aコーナーを開設 自宅録音チームも「ウェブスタジオ・なにわ」 を使う人が増えてきました。今後、「ウェブス タジオ・なにわ」に関しての「Q&Aコーナー」 を作りたいと思います。いろいろご質問をお寄 せ下さい。

<u> AAAAAAAAAAAAAA</u>

#### 音訳初心者講座のご案内

今年、音訳初心者講座は1期から3期あります。時期は月曜日 の1時~3時です。受講希望者は録音製作係までお申し込み下さ い。(先着順) 講師: 安田知博氏 第1期:4月5·12·19·26/5月10·17·24·31 第2期:9月27/10月4・18・25/11月1・8・15・22 第3期:1月17・24・31/2月7・14・21・28/3月7 費 用:3000円(初回に納めて頂きます)

#### 雑誌の音訳講座のご案内

「週刊新潮」を読む為の講座です。現在、読んでいる 方も、これから読みたいと思っている方も受けられます。 希望者は録音製作係までお申し込みください。

日 程: 6月7日(月)・14日(月)・28日(月) 7月5日(月)・12日(月) ※午後1時から3時まで

費 用:無料 ※「调刊新潮」の読み手も墓集しています!

#### 安田知博の読み方勉強会

講 師: 安田知博

日 程: 毎月第1・3月曜日 午後3時から4時半まで

- 参加費: 前期(4月~9月)後期(10月~3月) 各5,000円 ※ 何度でも更新可
- 対 象: 講習会受講者(初心者講習会含す)および現在音 訳をされている方
- 内 容: 読みの実践練習です。個人レッスンと意見交 換を組み合わせて進行します。

#### プロフィール

先天性の視覚障害。盲学校在学中の1998年に、選抜 高校野球の開会式で式典アナウンスを担当。現在、NHK教 育テレビの「きらっといきる」で解説放送のナレーターを 務める一方、音訳ボランティアの養成や、高校放送部の指

### 【講習会関係情報】

詳しくは、日本ライトハウス情報文化センター「耳より情 報」 URL http://www.iccb.jp/info/mimiyori.html を ご覧下さい。